# APLICAÇÕES DO GPS NO BRASIL: AS PRIMEIRAS EXPERIÊNCIAS COM EQUIPAMENTO WILD-MAGNAVOX WM,101

**Herbert Erwes** Wild *Brasil Instrumental Técnico Ltda* Rua Campos Sales, nº 135 *CEP.* 20270 - Rio de Janeiro · RJ, Brasil

#### Resumo

São apresentados os resultados de rastreamento de satélites GPS, em modo diferencial (o de dois receptores) das seguintes campanhas, no periodo entre 26 de abril e 18 de .junho do ano passado:

- 1) UFPR AERODATA, Curitiba
- Linha de Calibração de distanciômetros eletrônicos da UFPR 2) USP/IAG - TERRAFOTO, São Paulo
- Rede de triangulação de l<sup>a</sup> ordem no IBGE, na região de São Paulo (7 vértices)
- -3) IBGE 2<sup>ª</sup> DL/DSG, Brasília Rede de triangulação de 1ª ordem do IBGE, na região de Brasília (4 vértices)
- 4) IBGE Rio de Janeiro e Niterói Rede de triangulação de 1ª ordem do IBGE, na região do Rio de Janeiro (3 vertices)
- 5) PETROBRÁS, Macaé, Rio de Janeiro Posicionamento de 2 plataformas marítimas, na Bacia de Campos, com referência em vértice de l<sup>a</sup> ordem do IBGE
- 6) IME Instituto Militar de Engenharia, Rio de Janeiro Ajustamento de uma rede Geodésica de 4 vértices, através de Trilateração. Espacial (Projeto de fim de curso)

#### **Abstract**

This paper presents the results of GPS satellite tracking, . in relative mode (base-lines), on the following campaigns during April 26 to June 18, 1988:

- 1) UFPR AERODATA, Curitiba
- Calibration line for electronic distancer measurers of UFPR 2) USP/iAG - TERRAFOTO, Sao Paulo
- 1<sup>st</sup> order triangulation network of IBGE, São Paulo area (7 stations)
- 3) IBGE 2<sup>a</sup> DL/DSG. Brasilia
- 1st order triangulation network of IBGE, Brasilia area (4 stations)
- 4) lBGE.· Rio de Janeiro & Niteroi
- 1st order triangulation network of IBGE, Rio de Janeiro area (3 stations)

#### 5) PETROBRÁS, Macaé, Rio de Janeiro

Relative positioning of 2 off-shore platforms in the Car oil-field, with reference to a  $1<sup>st</sup>$  order network station of  $\Gamma$ 

6) IME -- Instituto Militar de Engenharia, Rio de Janeiro Adjustment of a 4 station geodesic network by spacial tri ration (Project of graduation thesis)

#### 1) introdução

Os trabalhos de medição de campo, com emprego de rastreadores WILD-MAGNAVOX WM-101, de maneira dife cial, foram executados durante sete semanas, entre 26 de ab 18 de junho do ano passado. Algumas campanhas foram rea das com a cooperação de várias instituições governamentais e presas; aliás, estas operações não poderiam ter sido execut. sem ajuda das mesmas.

Nos meses seguintes, os dados de campo foram proce .dos par programa PoPS (POS! Processing Sotware) WILD-MAGNAVOX, novamente com a colaboração de va instituições e empresas.

Vale mencionar que quase todas as medidas de rastrear to foram realizadas durante a noite (17 noites no total), sendo 5 noites foram seguidas, pois, à época, a disponibilidade de · mais satélites só existia durante as horas noturnas (janela observação).

#### 2) Experiências e Recomendações 2.1.) Planejamento de Missões de Campo

De acordo com a visibilidade de satélites NAVSTAR figura I) foram planejados os períodos de ocupação das estaç i.e., os tempos de observações simultâneas de linhas de base "b lines", a indicação da estação fixa e as de mudanças do rast dor itinerante para outra estação.

Na época, concluiu-se que um período de 60 minuto: observações simultâneas seria necessário e suficiente para fin se obter uma precisão de  $10$ ram + 2ppm para determinaçõe: distâncias de linhas de base, num raio de 30km.

Além do limite estabelecido acima, e em virtude do recel só dispor de 1 (uma) frequência - L1 - a correção de efeito ionosfera não é completa.

RBC - 12

#### 2.2.) Rastreamento no Campo

Na realidade, as campanhas planejadas nem sempre tive· ram os resultados esperados, pelos seguintes motivos:

- 2.2.1.) dificuldades de acesso às estações, durante a noite, causando atrasos no início do rastreamento.
- 2.2.2.) os vértices da rede de 1ª ordem do IBGE e de outras redes, às vezes encontram-se em condições não adequadas para uma boa recepção de sinais de satélites, devido a:
- obstruções de visibilidade acima de um ângulo de elevação de 15°, por árvores e outros obstáculos.
- torres de transmissão muito próximas e emissões de sinais:
- nonumentos ao lado do vértice que provocam reflexos de siuais ou ocultamento do satelite.

Estes obstáculos resultaram nos chamados "Cicle Slips" e·em ruídos de sinal que deveriam ser eliminados, posteriormente, na fase de processamento e, consequentemente, reduzindo a quantidade de observações disponíveis.

- 2.2.3.) em alguns casos, falta de comunicação entre as turmas de campo.
- 2.2.4.) falhas dos satelites.
- 2.2.5.) geometria da constelação de satélites não adequada, i.e., altos valores de PDOP e GDOP.
- 2.2.6.) quantidade de satélites imprópria devido ao encerramento da janela de observação.

Baseados nestas experiências, apresentamos as seguintes recomendações:

- se forem ocupados os vértices de redes existentes, que não ofereçam as condições necessárias de recepção de sinais, recomenda-se o uso de estações excêntricas, por exemplo, por de-·erminação de elementos de centragem, mediante uma mira hozontal de invar, em relação aos marcos de azimute.

A comunicação entre as turmas de campo é uma necessidade vital, pois economiza baterias e memória do rastreador, podendo até resolver problemas de operação do rastreador.

2.2.7) quanto ao equipamento WM-101, vale mencionar:

- facilidade de operação, sendo que todos os operadores foram instruídos em pouco tempo, antes de iniciar as campanhas.
- receptor compacto e fácil de transportar. A bateria interna permite, no minimo, 2,5 hs de rastreamento e, por isso, em muitos casos, pode ser dispensada a necessidade de uma bateria externa pesada.
- grande resistência do receptor contra chuva, umidade e choques. Numa das missões, um receptor sofreu uma queda durante seu transporte e, comprovando seu alto poder contra choque, voltou a funcionar normalmente. Oportuno salientar que um receptor trabalhou durante horas a fio sob intensa chuva.
- o posicionamento da antena, acima do marco, é muito preciso, graças ao sistema de centragem com prumo ótico, da WILD,

e um dispositivo de medição de altura da antena, torna muito mais fácil esta tarefa.

#### 2.3.) **Processamento de Dodos**

Logo em seguida às medições de campo, começou o processamento dos dados, através do programa PoPS (Post Processing Software), desenvolvido, em sua maior parte, pelo Instituto Astronômico da Univeresidade de Berna, Suíça. O programa PoPS processa-se em qualquer computador compatível com o IBM-PC  $(XTou AT)$ .

Os cálculos por PoPS são separados nos seguintes segmentos:

#### 2.3.1.) Transferência de dados

Dados gravados, no campo, em·fitas-cassete, transferidos para disco eu disquere do computador, mediante leitura de fitascassete da marca MEMTEC 5450 XL, ou transferidos diretamente do receptor.

#### 2.3 .2.} Fase de pre-processamento

Nesta fase, são, automaticamente, detectados e eliminados os "Cicle Slips".

Nas nossas campanhas, eram muitos os casos de observa ções repletas de "Cicle Slips", misturados com ruídos de dados de observações (altos resíduos de diferenças duplas). Nestes casos, fomos obrigados a eliminar estas deficiências e suprimir, completamente, as observações desse satélite, processo este demorado, que deve ser repetido várias vezes.

Realizando esta fase, conclui-se claramente:

- estações que não oferecem uma boa qualidade de recepção de sinais:

- aumentam o tempo necessário para o processamento de dados.

Recomenda-se escolher as estações de rastreamento e suas epocas com muiro cuidado.

#### 2.3.3.) Computação

Neste segmento, são resolvidas as ambigüidades e calculadas as coordenadas, as distâncias e os resíduos.

Aqui encontramos nossos maiores problemas:

A resolução de ambigüidades.

Devido aos insuficientes tempos de observação as grándes distâncias e, ainda, as eliminações de (já poucas) observações na fase de pré-processamento, em alguns casos não foi possível resolver todas as ambigüidades. (ver tabelas: Resultados).

No seu livro (5), pag. 285, o Prof. Seeber recomenda um período de observação entre 1 (uma) e até 3 (três) horas - em função da distância — para fins de resolver ambigüidades, por método geométrico.

Na mais recente publicação da Joan Yau (7), são feitas investigações sobre a resolução de ambigüidades, nas observações com receptores de duas frequências ( $LI + L2$ ).

Em resumo: 45 a 60 minutos de boa observação, são necessários e suficientes para resolver este problema, em distâncias.; acima de 100 km. ·

#### 2.3.4.} Ajuste

Para ajuste de figuras fechadas, por exemplo, de um quadrilátero com diagonais, na campanha do IME, aplicamos o seguinte programa:

"Post·baseline Adjustment Program", do Prof. Jose Bittencourt de Andrade, da Universidade Federal do Paraná.

Provavelmente, devido aos problemas de resolução de ambigiiidades, em alguns lados de figuras fechadas, encontramos er· ros de fechamentos de até 6 decímetros.

#### 2.3.5.) Transformação

Nesta última fase de processamento, as coordenadas determinadas no sistema WGS 84 são transformadas em sistema SAD 69 . Datum Geodesicc, adotado no Brasil.

Por determinação do Prof. G. Seeber, a orientação da rede nacional (em SAD 69) seria feita mediante o uso dos seguintes elementos:

- um ponto idêntico (a estação fixa).

- o paralelismo entre os eixos dos sistemas WGS e SAD 69.

Então, o procedimento foi adotado visando, sempre, os mesmos parâmetros de translação, em uso até início de 1988, no Brasil (7, Souto Fortes Blitzkow 1987). Os parâmetros de translação do WGS 72/84 para o SAD 69, usados nesta publicação, são os seguimes:

$$
Tx = 65,08m
$$
  
\n
$$
Ty = -3,95m
$$
  
\n
$$
Tx = 37,63m
$$
  
\nAlturas geoidais = variáveis

Ratificando, as três fases são:

- 2.3.5.1.) Ames do processamento e fora do POPS
- transformar a altitude ortométrica, da estação fixa, em altitude elipsoidal (SAD 69)
- transformar as 3 coordenadas, em sistemas SAD 69, da estação fixa, em sistema WGS 72/84

2.3.5.2.) Durante a fase de computação pelo PoPS:

- · introduzir as coordenadas calculadas, anteriormente, em siste· ma WGS 72/84 para a estação fixa
- calcular as coordenadas da rede GPS em sistema WGS 84

2.3.5.3.) Depois, no segmento de transformação pelo PoPS:

- · transformar as coordenadas de todos os pontos da rede GPS, de WGS 84 para SAD 69
- transformar as altitudes elipsoidais (SAD 69) em altitudes ortometricas

É claro que este procedimento vale somente para áreas limitadas, onde não ocorram variações de alturas geoidais.

#### 4) Conclusões

Terminados os cálculos, podemos chegar às seguintes condus6es:

· O posicionamento, por NAVSTAR/GPS, oferece às precisões necessárias para uma rede fundamental nacional (10 ppm), quando as exigências (quantidade de satélites, geometria de sua constelação e tempo suficiente de observações) sejam cumpridas. (6, Souto Fortes, Blitzkow, 1989).

· As determinações de coordenadas por GPS, para fins de apoio de campo, para diversos tipos de levantamentos, têm suficiente precisão, com menos exigências para as observações, como no caso anterior.

#### S) Agradecimento5

... 0 autor agradece muilo aos colaboradores das campanhas de campo, sem os quais as observações não seriam realizadas.

Também extende seus agradecimentos à:

- IME. Rio de Janeiro .
- USP-IAG, São Paulo
- · AERO DATA. Curitiba
- 2<sup>ª</sup> DL/DSG, Brasília
- IBGE, Rio de Janeiro
- · PETROBRAS·DEGEOD, Macae, Rio de Janeiro
- PROSPEC, Petrópolis
- AEROSUL, Curitiba
- TERRAFOTO, São Paulo

- AEROFOTO CRUZEIRO, Rio de Janeiro

que possibilitaram o processamento das observações pelo programa PoPS, em suas instalações.

#### 6) Referências Bibliográficas

1) AZEVEDO CAMPOS, M.

1º Relatório do Projeto Rastreamento com Receptores GPS, Curitiba, 1988

2) HOTHEM. L. D.

Summary Report on Test and Demonstration of the WM 101 GPS Satellite Surveying System and Processing Software.

FOCC . Federal Geodetic Control Committee Rockville, Maryland Febr. 1989.

3) IME - INSTITUTO MILITAR DE ENGENHARIA

Aplicações Práticas do Sistema de Posicionamento Global em Levantamentos de Redes Geodésicas, através da Trilateração Espacial, Rio de Janeiro, Dez. 1988.

4) SHERRER R.

The WM QPS Primer

WM Satellite Survey Company, Heerbrugg, 1987.

I) SEEBER G.

Satelliten· Geodaesie

Verlag de Gruyter, Berlin, 1989.

6) SOUTO FORTES L. P., BLlTZKOW D.

Geodetic Positioning Experiments with NAVSTAR/GPS in Brazil 5<sup>th</sup> International Geodetic Symposium of Satellite Positioning, Las Cruces, Mar. 1989.

7) SOUTO FORTES L. P., BLITZKOW D.

As Alturas Geoidais Doppler e os Modelos de Grau Elevado do Potencial Gravitacional

Cadernos de Geociências nº 1, IBGE, 1987.

8) YAU 1.

Investigations of WM 102 Dual Frequency

Receiver and Pops L1/L2 Post-processing Software

WM·News, Heerbrugg, Mar. 1989.

9) WM 101 Technical Reference Manual

WM Satellite Survey Company, Torrance, Califórnia, 1987.

10) PoPS Post-Processing Software:

Manual Version 2.01

WM Satellite Survey Company, Nov. 1987.

## $-3.1-RESULTADOS$

## COMPARAÇÕES DE DISTÂNCIAS ELETRÔNICAS E DIFERENÇA DE NIVEL

3.1.1 Linho de Calibroção da Cistanciômatros<br>sistrônicos do UFPR, Curitiba.

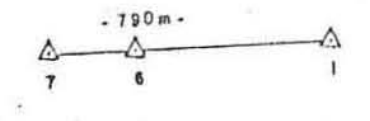

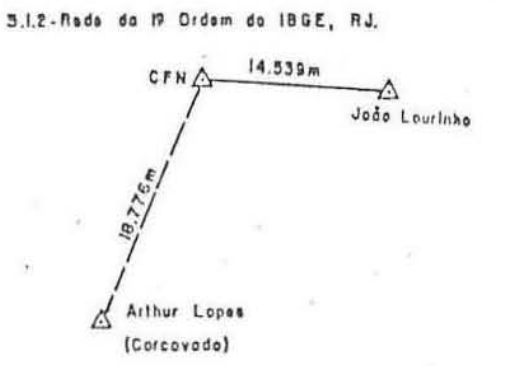

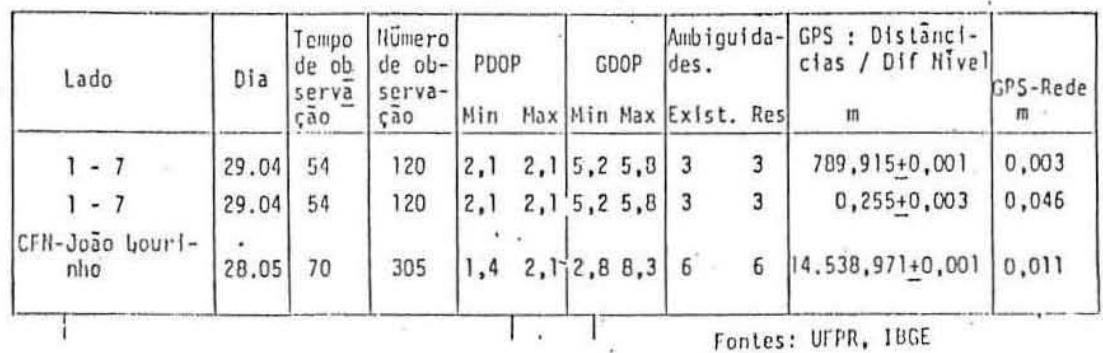

3.1.3 - Delerminação de Pietoformos de PETROBRAS.

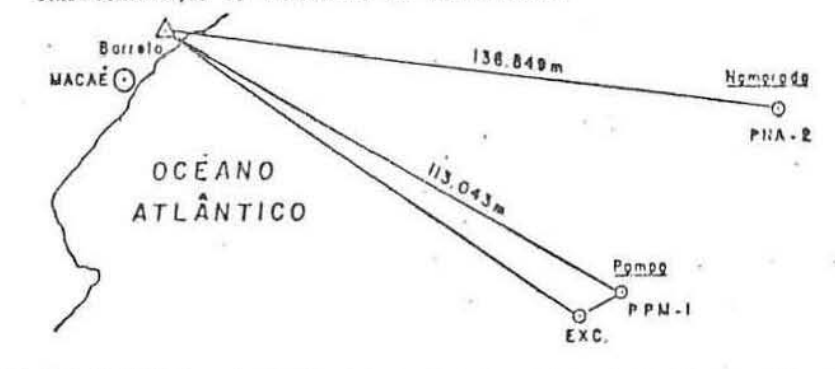

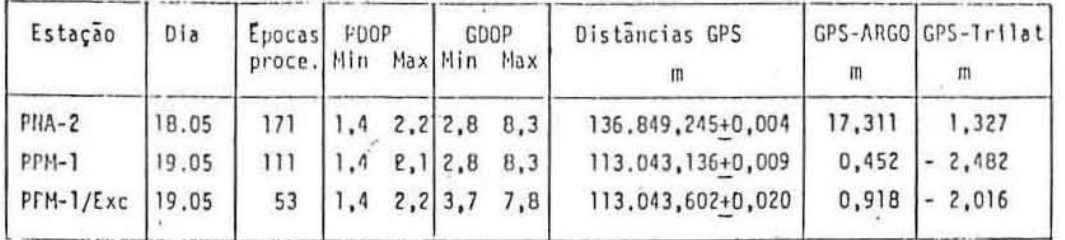

Observações:

Fonte: PETROBRAS-DEGEOD, MACAE-RJ

1) Foram eliminadas as observações do WM 101: abaixo de 309 do angulo vertical.

2) Desvio padrão do posicionamento do ARGO: + (10...15) m

3) Desvio padrão do posicionamento por Trilateração: + (1,5.....2,5)m

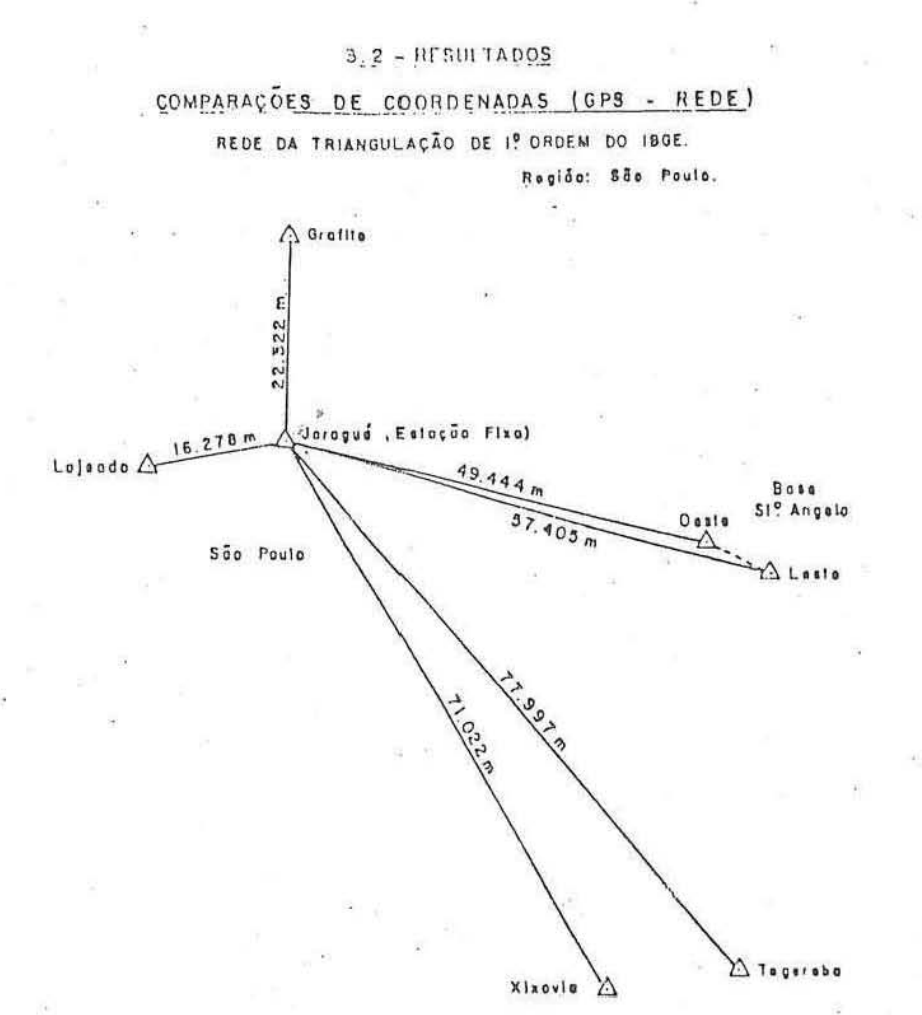

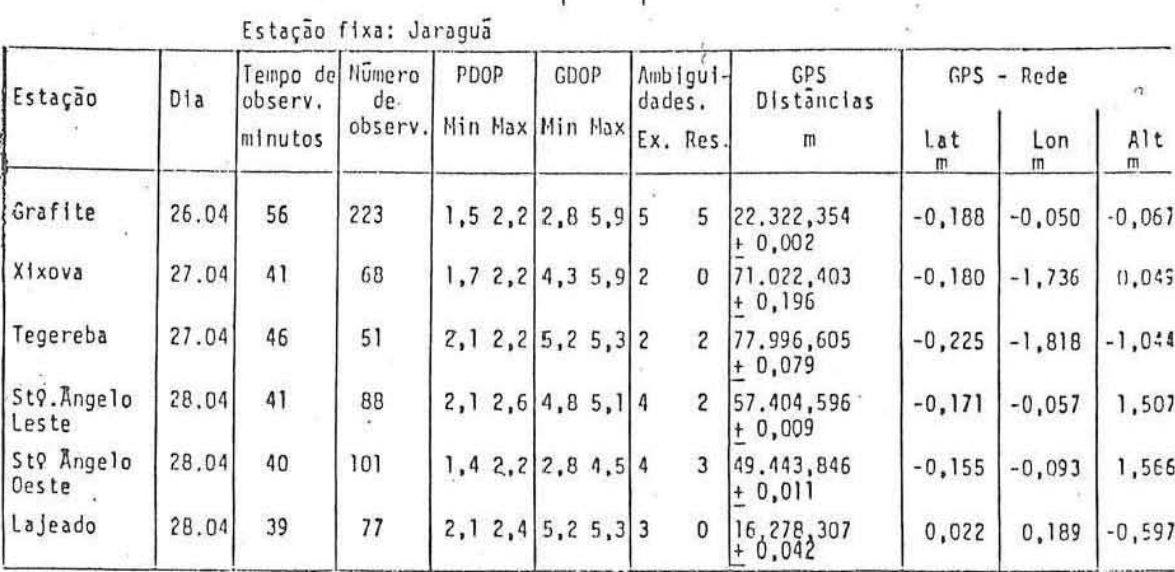

Ï

ï

ver: (6) Souto Fortes L.P., Blitzkow D.

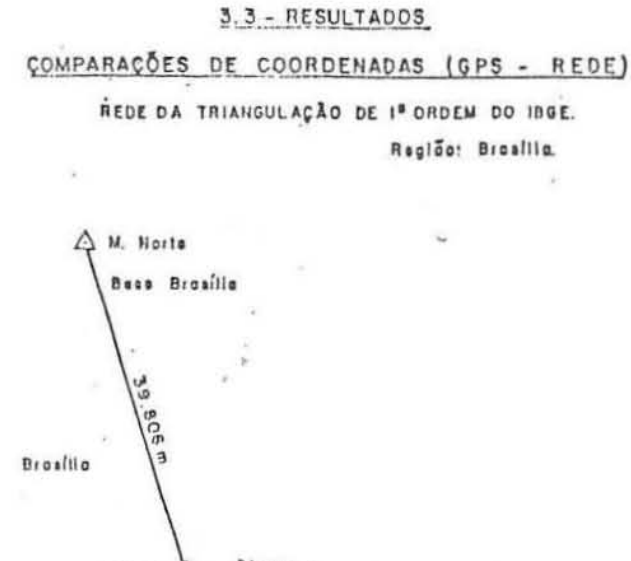

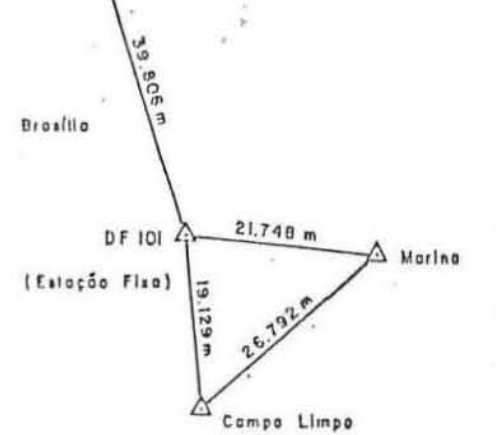

Estação fixa: DF 101

| Estação           | Dia   | Tempo de Numero<br>observ.<br>minutos | de gbser Hin Max Hin Max Ex. Res!<br>vaçao. | PDOP |                                                        | GDOP | $dades-$ | Ambigui | GPS<br>Distancias      | Lat<br>m | - Rede<br>GPS<br>Lon<br>m       | Alt<br>m |
|-------------------|-------|---------------------------------------|---------------------------------------------|------|--------------------------------------------------------|------|----------|---------|------------------------|----------|---------------------------------|----------|
| Campo Limpo 11.05 |       | 59                                    | 265                                         |      | $1, 4$ 1, 7 3, 3 5, 7                                  |      | 5        | з       | 19.129,444<br>$+0.002$ | 0,259    | $-0.529$                        | 1,298    |
| Marina.           | 12.05 | 50                                    | 205                                         |      | 2,02,23,15,7                                           |      |          |         | 21.748.016<br>$+0,002$ | $-1,013$ | 1,023<br>coordenadas provisoria | 4,784    |
| H. Norte          | 12.05 | 25                                    | 102                                         |      | $\begin{bmatrix} 1, 4, 1, 7, 3, 3, 5, 7 \end{bmatrix}$ |      |          |         | 39,806,102<br>$+0,004$ | 0,100    | $[-0, 075]$                     | 1,560    |

Observação:

Erros de fechamento do triângulo DF 101 - Campo Limpo - Marina:

 $\lceil \Delta x \rceil$  = 0.321 m;  $\lceil \Delta y \rceil$  = 0.494 m;  $\lceil \Delta z \rceil$  = 0.204 m;  $\Delta s$  = 0.623 m

## 3.4 - RESULTADOR

# COMPARAÇÃO DE DISTÂNCIAS

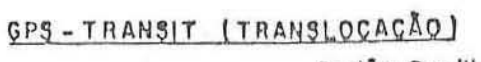

Ragião: Brasilia.

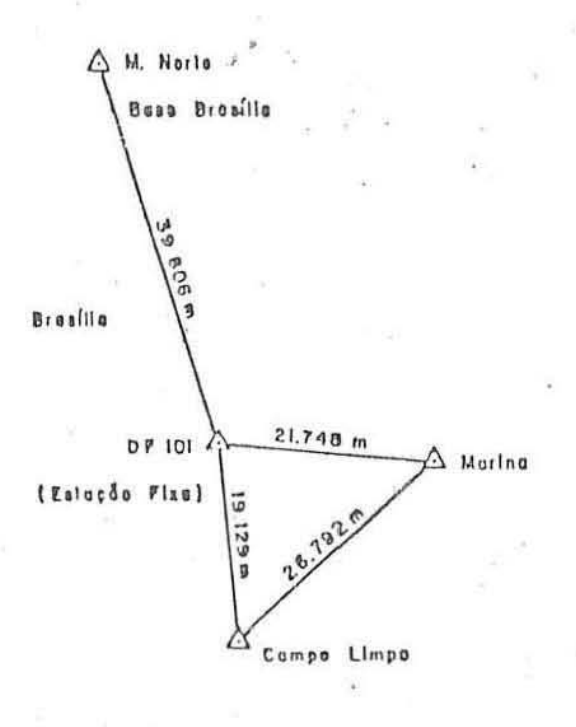

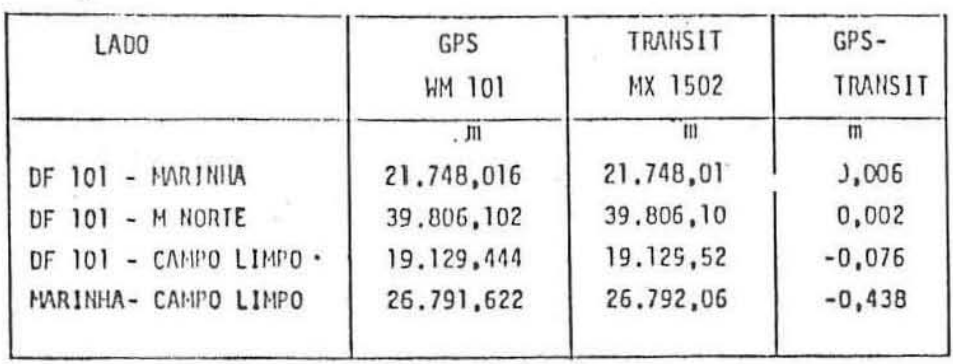

Fonte: 2<sup>0</sup>DL/DSG, 1988

### 3.5 - RESULTADOS

## 3.5.1 - COMPARAÇÕES DE COORDENADAS (GPS - REDE)

REDE DA TRIANGULAÇÃO DE 1º ORDEM DO 180E - Região: Rio de Joneiro.

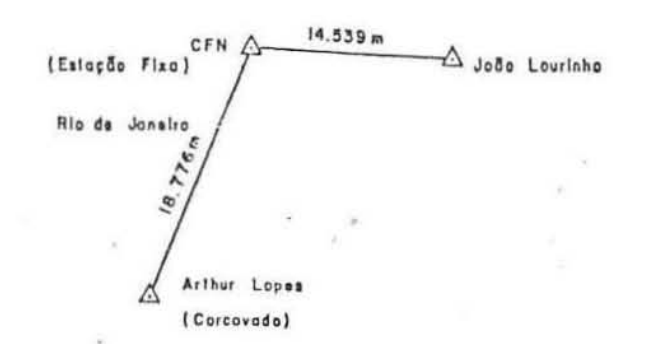

Estação fixa: CFN

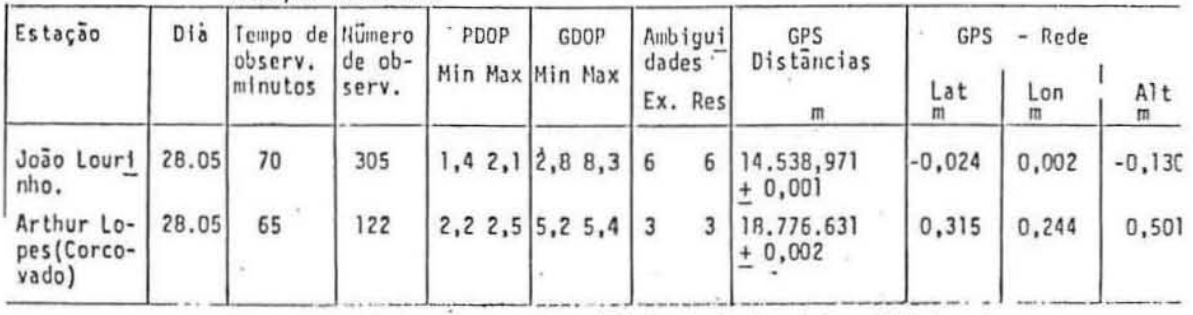

ver: (G) Souto Fortes L.P., Blitzkow D.

## 3.5.2 - AJUSTAMENTO DE REDE GEODÉSICA ATRAVÉS DE TRILATERAÇÃO ESPACIAL

#### PROJETO DE FIM DE CURSO DO IME.

Regiõo: Rio de Jonsira. Período: 06/05 - 18/06/1988

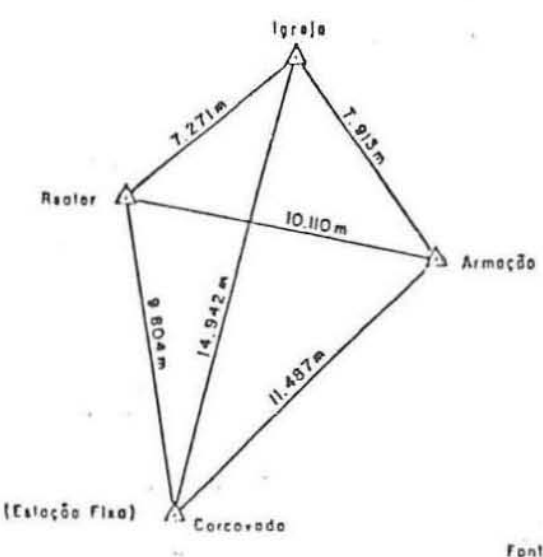

Fonta: { 3 } Projeto do IME.